# Устранение неполадок при установке

## 1. Не удается загрузить установочный пакет JDK непосредственно на сервер

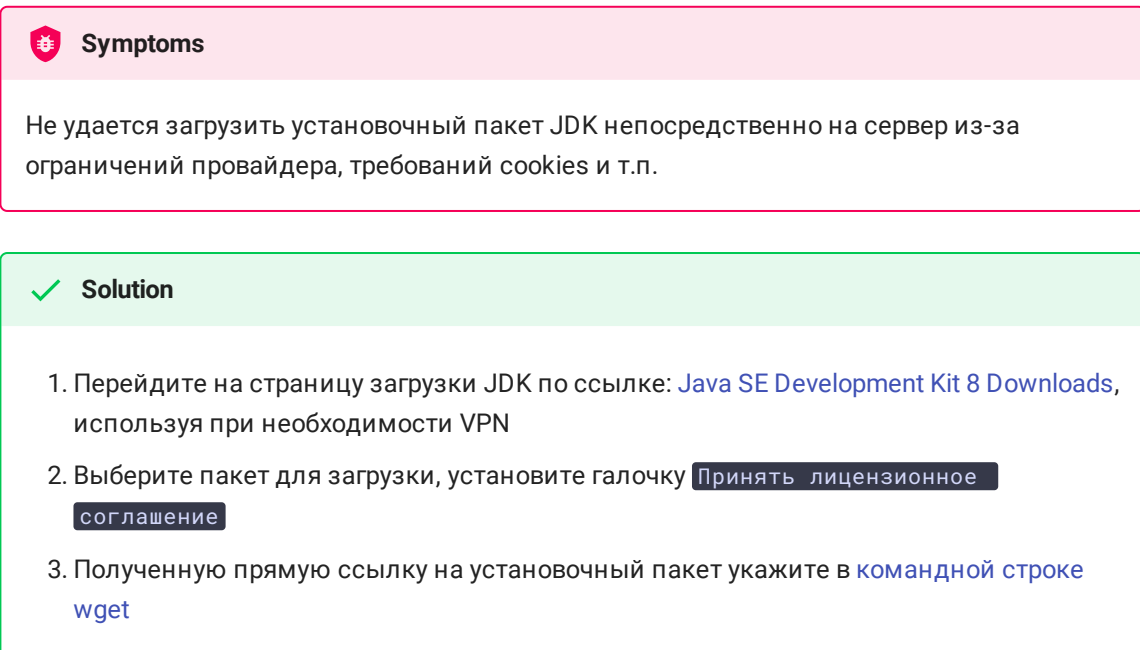

### 2. WCS сервер не запускается

#### **Symptoms**

WCS сервер не запускается

#### **Solution**

- 1. Проверьте, был ли создан [серверный](file:///opt/TeamCityAgent/work/e8d9ff752ef6fac0/site/ru/WCS52/Installing_and_testing/Starting_and_stopping/#1) процесс
- 2. Проверьте файл startup.log на наличие ошибок запуска JVM
- 3. Проверьте файл server\_logs/flashphoner.log на наличие ошибок

3. WCS сервер не принимает соединения web-клиентов

Symptoms

WCS сервер не принимает соединения web-клиентов (в том числе на собственный вебинтерфейс)

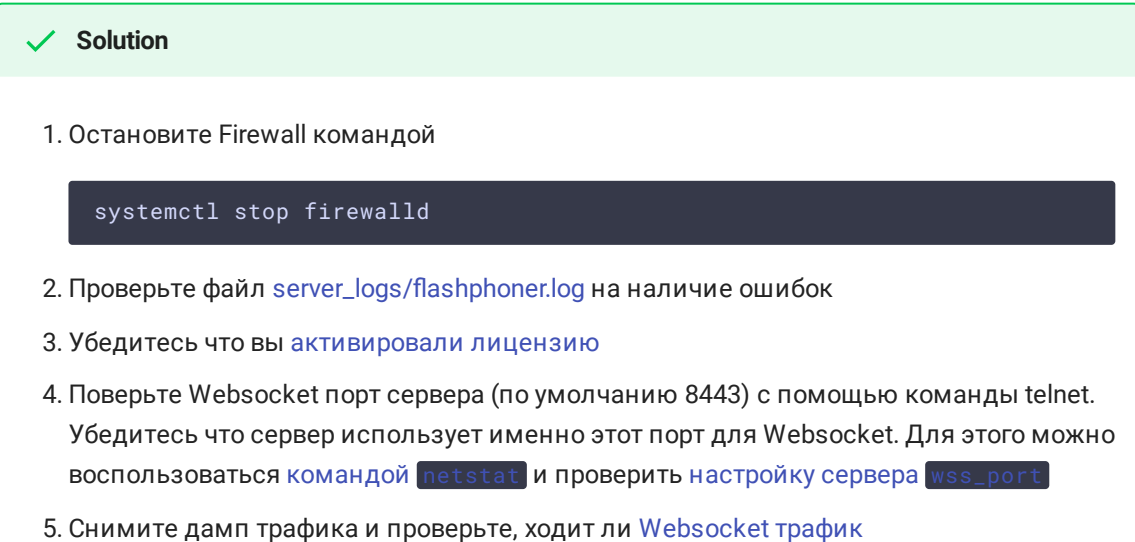

4. Браузер отображает ошибки при обращении к веб интерфейсу сервера

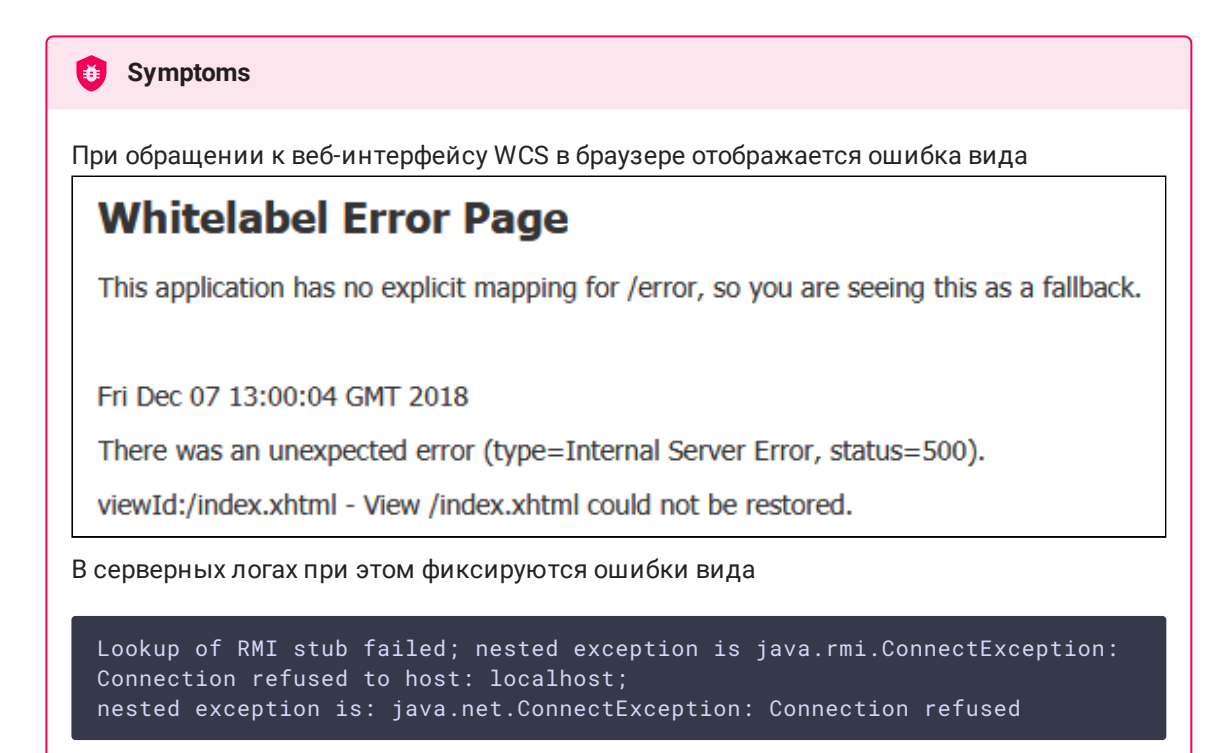

#### **Solution**

- 1. Проверьте, что в /etc/hosts указано имя сервера
- 2. Проверьте, что сервер доступен по этому имени при помощи команды

ping \$HOSTNAME

3. Перезапустите WCS